# **Virtual Auto Expert**

#### V1.1.1

**User and Customer Support Guide** 

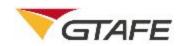

Shenzhen GTA Education Tech Ltd.

All rights reserved

# **Table of Contents**

| 1. | Intro | duction                               | 3  |
|----|-------|---------------------------------------|----|
|    | 1.1.  | Objective                             | 3  |
|    | 1.2.  | Background                            | 3  |
| 2. | Purp  | ose                                   | 4  |
|    | 2.1.  | Function and Features                 | 4  |
| 3. | Runt  | ime Environment                       | 11 |
|    | 3.1.  | Hardware Environment                  | 11 |
|    | 3.2.  | Software Environment                  | 12 |
| 4. | Oper  | ating Instructions                    | 12 |
|    | 4.1.  | Installation and Initialization       | 12 |
|    | 4.2.  | Software Registration                 | 13 |
|    | 4.3.  | 3D Resources                          | 14 |
|    | 4.4.  | Customized Courses (Featured Courses) | 16 |
|    | 4.5.  | My Course                             | 17 |
| 5. | Appli | cation Notes                          | 21 |

# 1. Introduction

### 1.1. Objective

This manual provides installation and operating instructions for users of Virtual Auto Expert V1.1.1.

#### 1.2. Background

- 1. The software is named Virtual Auto Expert. The current version is 1.1.1.
- The software is released by Shenzhen GTA Education Tech Ltd. and developed by its 3D Production Development Center. The software is to be used on zSpace devices.
- 3. The software comprises of a foreground display system and a background courseware system. The foreground display system includes the structural display and principle teaching of modules including for the engine, transmission, drivetrain system, wheel and axle, suspension system, steering system, and brake system and body-related electrical apparatuses. The background course builder enables users to compile courseware to meet their needs.
- 4. The software application provides online registration. Users can activate the application with the provided activation key to enter the software operation interface. When activating the application, a network connection is required to verify the key. The software must be operated on zSpace devices.
- 5. The software application can also use **zView** to enhance the teaching and learning process.

## 2. Purpose

#### 2.1. Function and Features

Compiled according to courses from mainland China, the software includes the following modules in the current version.

| Туре          | Name            | Description                                   | Notes |
|---------------|-----------------|-----------------------------------------------|-------|
| Structure and | General         | Operational principle of 4-stroke engine and  |       |
| Maintenance   | Introduction to | 4-stroke gasoline engine                      |       |
| of an         | Engine          | • Technical terms of engine (top dead center, |       |
| Automotive    |                 | bottom dead center, piston stroke, cylinder   |       |
| Engine        |                 | volume, and compression ratio)                |       |

| Crank and<br>Connecting Rod<br>Mechanism | <ul> <li>Load condition of crank and connecting rod mechanism (gas force and reciprocating inertial force)</li> <li>Multi-cylinder engines (in-line, v shape, and horizontally-opposed)</li> <li>Types of cylinder liners (wet and dry)</li> <li>Shapes of combustion chambers of engines (wedge, basin-shaped, and hemispherical)</li> <li>Oil sump structure</li> <li>Types of piston rings (compression ring and oil-control ring)</li> <li>Cylinder block structures (general, gantry, and tunnel) and related advantages and disadvantages</li> <li>Piston connecting rod set structure</li> <li>Piston skirt deformation and thermal expansion</li> <li>Principles of crankshaft/flywheel set structure and related mechanical analysis</li> <li>Principles and parameters of valve mechanism</li> <li>Valve mechanism parts and composition</li> <li>Camshaft arrangement (overhead, middle, and bottom) and related advantages and disadvantages</li> <li>Camshaft drive arrangement (belt drive, chain drive, and gear drive)</li> <li>Valve timing diagram</li> <li>Valve timing diagram</li> <li>Valve timing (Toyoda, Honda, BMW,</li> </ul> |
|------------------------------------------|----------------------------------------------------------------------------------------------------|
| Engine<br>Supercharging<br>System        | <ul> <li>and Audi)</li> <li>Mechanical supercharging system and turbocharging system</li> </ul>                                                                                                    |
| Cooling System                           | <ul> <li>Types of engine cooling system (natural air cooling, forced cooling, and water cooling)</li> <li>Composition of cooling system</li> <li>Structure and types of radiators (cross-flow and down-flow)</li> <li>Structure and operational principle of cooling fan, thermostat, water pump, and cooling control system</li> </ul>                                                                                                    |

| Lubrication<br>System         • Internal lubrication mode of engine (pressure<br>lubrication, and mixed lubrication, grease<br>lubrication, and mixed lubrication of fuel oil<br>and lubricating oil)           • Composition of lubrication system           • Structure and operational principle of<br>lubricating oil pump, oil filter, and oil pump<br>strainer           Ignition System           Ignition System           • Composition of ignition system           • Structure and operational principle of spark<br>plug, power supply           • Operational principle of ignition system and<br>generator           Engine Start<br>System           Structure and<br>Maintenance<br>of Automotive<br>Chassis           Transmission           Transmission           Composition of transmission<br>• Types of transmission structures (hydraulic,<br>two-shaft, and countershaft)           • Structure and service condition of<br>synchronizer, transmission control device<br>(self-locking and interlocking), transfer case           • Structure and operational principle of the<br>hydraulic automatic transmission (fluid torque<br>converter, multidisc clutch, and planetary<br>gear set)                                                                                                    | I             |                 |                                                                  |  |
|----------------------------------------------------------------------------------------------------|---------------|-----------------|------------------------------------------------------------------|--|
| System         Iubrication, splash lubrication, grease<br>lubricating oil)           Composition of lubrication system         • Structure and operational principle of<br>lubricating oil pump, oil filter, and oil pump<br>strainer           Ignition System         • Composition of ignition system           Ignition System         • Composition of ignition system<br>operational principle of spark<br>plug, power supply           • Operational principle of ignition system and<br>generator         • Structure and operational principle of the<br>engine start system and starter           Structure and<br>Maintenance<br>of Automotive<br>Chassis         Clutch         • Structure and operational principle of clutch<br>• Structure and operational principle of clutch<br>• Structure and operational principle of clutch<br>• Structure and operational principle of clutch<br>• Structure and operational principle of clutch<br>• Structure and operational principle of clutch<br>• Structure and operational principle of the<br>engine start system and starter           Transmission         • Composition of transmission<br>• Types of transmission<br>• Types of transmission structures (hydraulic,<br>two-shaft, and countershaft)<br>• Structure and service condition of<br>synchronizer, transmission control device<br>(self-locking and interlocking), transfer case<br>• Structure and operational principle of the<br>hydraulic automatic transmission (fluid torque<br>converter, multidisc clutch, and planetary<br>gear set)<br>• Structure and operational principle of<br>continuously variable transmission                                                                                                    |               |                 | Coolant temperature sensor                                       |  |
| Induction is a problem in the image is a problem in the image. The image is a problem is a problem is a problem in the image is a problem in the image |               |                 | •                                                                |  |
| And lubricating oil)       and lubrication goil)         Composition of lubrication system       Structure and operational principle of lubricating oil pump, oil filter, and oil pump strainer         Ignition System       Composition of ignition system         Ignition System       Composition of ignition system         Structure and operational principle of spark plug, power supply       Operational principle of ignition system and generator         Engine Start System       Structure and operational principle of the engine start system and starter         Structure and Maintenance of Automotive Chassis       Clutch       Structure and operational principle of clutch operating device         Transmission       Clutch       Structure and operational principle of the engine start system and starter         Structure and operational principle of clutch operating device       Structure and operational principle of clutch operating device         Transmission       • Composition of transmission       Types of transmission structures (hydraulic, two-shaft, and countershaft)         • Structure and service condition of synchronizer, transmission control device (self-locking and interlocking), transfer case       • Structure and operational principle of the hydraulic automatic transmission (fluid torque converter, multidisc clutch, and planetary gear set)         • Structure and operational principle of continuously variable transmission       • Structure and operational principle of the hydraulics                                                                                                    |               | System          | · · · · · · · · · · · · · · · · · · ·                            |  |
| Composition of lubrication system         Structure and operational principle of<br>lubricating oil pump, oil filter, and oil pump<br>strainer         Ignition System         Ignition System         Composition of ignition system         Structure and operational principle of spark<br>plug, power supply         Operational principle of ignition system and<br>generator         Engine Start<br>System         Structure and operational principle of the<br>engine start system and starter         Structure and<br>Maintenance<br>of Automotive<br>Chassis       Clutch         Transmission       Structure and operational principle of clutch<br>• Structure and operational process of torsional<br>vibration damper         Structure and operational principle of clutch<br>• Structure and operational principle of the<br>engine start system and starter         Transmission       • Structure and operational principle of clutch<br>• Structure and operational principle of clutch<br>• Structure and operational principle of the<br>nyerating device         Transmission       • Transmission         • Transmission       • Types of transmission structures (hydraulic,<br>two-shaft, and countershaft)         • Structure and service condition of<br>synchronizer, transmission control device<br>(self-locking and interlocking), transfer case         • Structure and operational principle of the<br>hydraulic automatic transmission (fluid torque<br>converter, multidisc clutch, and planetary<br>gear set)         • Structure and operational principle of<br>continuously variable transmission                                                                                                    |               |                 |                                                                  |  |
| Image: Structure and operational principle of lubricating oil pump, oil filter, and oil pump strainer           Ignition System         • Composition of ignition system           Ignition System         • Composition of ignition system           • Structure and operational principle of spark plug, power supply         • Operational principle of ignition system and generator           Engine Start System         • Structure and operational principle of the engine start system and starter           Structure and Maintenance of Automotive Chassis         • Clutch           Transmission         • Structure and operational principle of clutch operating device           Transmission         • Composition of transmission structures (hydraulic, two-shaft, and countershaft)           • Structure and service condition of synchronizer, transmission control device (self-locking and interlocking), transfer case           • Structure and operational principle of the hydraulic automatic transmission (fluid torque converter, multidisc clutch, and planetary gear set)                                                                                                    |               |                 |                                                                  |  |
| Iubricating oil pump, oil filter, and oil pump<br>strainer           Ignition System         • Composition of ignition system           Ignition System         • Composition of ignition system           • Structure and operational principle of spark<br>plug, power supply         • Operational principle of ignition system and<br>generator           Engine Start<br>System         • Structure and operational principle of the<br>engine start system and starter           Structure and<br>of Automotive<br>Chassis         Clutch         • Structure and operational principle of clutch<br>• Structure and operational process of torsional<br>vibration damper           Transmission         • Composition of transmission           • Types of transmission structures (hydraulic,<br>two-shaft, and countershaft)           • Structure and service condition of<br>synchronizer, transmission control device<br>(self-locking and interlocking), transfer case           • Structure and operational principle of the<br>hydraulic automatic transmission (fluid torque<br>converter, multidisc clutch, and planetary<br>gear set)           • Structure and operational principle of<br>continuously variable transmission                                                                                                    |               |                 |                                                                  |  |
| Ignition System       • Composition of ignition system         Ignition System       • Composition of ignition system         • Structure and operational principle of spark<br>plug, power supply       • Operational principle of ignition system and<br>generator         Engine Start<br>System       • Structure and operational principle of the<br>engine start system and starter         Structure and<br>Maintenance<br>of Automotive<br>Chassis       • Clutch         Transmission       • Structure and operational principle of clutch<br>• Structure and operational process of torsional<br>vibration damper         • Composition of transmission       • Structure and operating device         Transmission       • Composition of transmission         • Types of transmission structures (hydraulic,<br>two-shaft, and countershaft)         • Structure and service condition of<br>synchronizer, transmission control device<br>(self-locking and interlocking), transfer case         • Structure and operational principle of the<br>hydraulic automatic transmission (fluid torque<br>converter, multidisc clutch, and planetary<br>gear set)         • Structure and operational principle of<br>continuously variable transmission                                                                                                    |               |                 | <ul> <li>Structure and operational principle of</li> </ul>       |  |
| Ignition System       • Composition of ignition system         Ignition System       • Structure and operational principle of spark plug, power supply         • Operational principle of ignition system and generator       • Structure and operational principle of the engine start system and starter         Structure and Maintenance of Automotive Chassis       • Clutch       • Structure and operational principle of clutch         Transmission       • Structure and operational principle of the engine start system and starter       • Structure and operational principle of clutch         Transmission       • Clutch       • Structure and operational principle of clutch         • Structure and operational principle of the engine start system and starter       • Structure and operational principle of clutch         • Structure and operational principle of the operating device       • Service condition of mechanical clutch operating device         Transmission       • Composition of transmission       • Types of transmission structures (hydraulic, two-shaft, and countershaft)         • Structure and service condition of synchronizer, transmission control device (self-locking and interlocking), transfer case       • Structure and operational principle of the hydraulic automatic transmission (fluid torque converter, multidisc clutch, and planetary gear set)         • Structure and operational principle of the hydraulic automatic transmission       • Structure and operational principle of continuously variable transmission                                                                                                    |               |                 | lubricating oil pump, oil filter, and oil pump                   |  |
| Structure and operational principle of spark<br>plug, power supply       • Operational principle of ignition system and<br>generator         Engine Start<br>System       • Structure and operational principle of the<br>engine start system and starter         Structure and<br>Maintenance<br>of Automotive<br>Chassis       Clutch       • Structure and operational principle of clutch<br>• Structure and operational process of torsional<br>vibration damper         Transmission       • Composition of mechanical clutch<br>operating device         Transmission       • Composition of transmission<br>• Types of transmission structures (hydraulic,<br>two-shaft, and countershaft)         • Structure and operational principle of the<br>hydraulic automatic transmission (fluid torque<br>converter, multidisc clutch, and planetary<br>gear set)         • Structure and operational principle of<br>continuously variable transmission                                                                                                    |               |                 | strainer                                                         |  |
| plug, power supply       • Operational principle of ignition system and generator         Engine Start System       • Structure and operational principle of the engine start system and starter         Structure and Maintenance of Automotive Chassis       • Clutch       • Structure and operational principle of clutch         Transmission       • Composition of mechanical clutch operating device       • Service condition of mechanical clutch operating device         Transmission       • Composition of transmission structures (hydraulic, two-shaft, and countershaft)       • Structure and service condition of synchronizer, transmission control device (self-locking and interlocking), transfer case         • Structure and operational principle of the hydraulic automatic transmission (fluid torque converter, multidisc clutch, and planetary gear set)         • Structure and operational principle of continuously variable transmission                                                                                                    |               | Ignition System | <ul> <li>Composition of ignition system</li> </ul>               |  |
| Image: Structure and Maintenance of Automotive Chassis         Clutch         • Structure and operational principle of the engine start system and starter           Transmission         • Composition of transmission         • Structures of transmission structures (hydraulic, two-shaft, and countershaft)           • Structure and operational principle of the engine start system and starter         • Structure and operational principle of clutch           • Structure and operational principle of clutch         • Structure and operational principle of clutch           • Structure and operational principle of clutch         • Structure and operational principle of clutch           • Structure and operational principle of clutch         • Structure and operational principle of clutch           • Structure and operational principle of clutch         • Structure and operational principle of transmission           • Transmission         • Composition of transmission           • Types of transmission structures (hydraulic, two-shaft, and countershaft)         • Structure and service condition of synchronizer, transmission control device (self-locking and interlocking), transfer case           • Structure and operational principle of the hydraulic automatic transmission (fluid torque converter, multidisc clutch, and planetary gear set)           • Structure and operational principle of continuously variable transmission                                                                                                    |               |                 | <ul> <li>Structure and operational principle of spark</li> </ul> |  |
| Image: start system         Structure and operational principle of the engine start system and starter           Structure and Maintenance of Automotive Chassis         Clutch         • Structure and operational principle of clutch • Structure and operational process of torsional vibration damper           Transmission         • Composition of mechanical clutch operating device           Transmission         • Composition of transmission structures (hydraulic, two-shaft, and countershaft)           • Structure and operational principle of the hydraulic automatic transmission (fluid torque converter, multidisc clutch, and planetary gear set)           • Structure and operational principle of transmission                                                                                                    |               |                 | plug, power supply                                               |  |
| Engine Start<br>System       • Structure and operational principle of the<br>engine start system and starter         Structure and<br>Maintenance<br>of Automotive<br>Chassis       Clutch       • Structure and operational principle of clutch<br>• Structure and operational process of torsional<br>vibration damper         Transmission       • Composition of mechanical clutch<br>operating device         Transmission       • Composition of transmission<br>• Types of transmission structures (hydraulic,<br>two-shaft, and countershaft)         • Structure and service condition of<br>synchronizer, transmission control device<br>(self-locking and interlocking), transfer case         • Structure and operational principle of the<br>hydraulic automatic transmission (fluid torque<br>converter, multidisc clutch, and planetary<br>gear set)         • Structure and operational principle of<br>continuously variable transmission                                                                                                    |               |                 | <ul> <li>Operational principle of ignition system and</li> </ul> |  |
| System         • Structure and operational principle of the<br>engine start system and starter           Structure and<br>Maintenance<br>of Automotive<br>Chassis         Clutch         • Structure and operational principle of clutch<br>• Structure and operational process of torsional<br>vibration damper           Chassis         • Service condition of mechanical clutch<br>operating device           Transmission         • Composition of transmission<br>• Types of transmission structures (hydraulic,<br>two-shaft, and countershaft)           • Structure and service condition of<br>synchronizer, transmission control device<br>(self-locking and interlocking), transfer case           • Structure and operational principle of the<br>hydraulic automatic transmission (fluid torque<br>converter, multidisc clutch, and planetary<br>gear set)           • Structure and operational principle of<br>continuously variable transmission                                                                                                    |               |                 | generator                                                        |  |
| Structure and<br>Maintenance<br>of Automotive<br>Chassis       Clutch       • Structure and operational principle of clutch<br>• Structure and operational process of torsional<br>vibration damper         Chassis       • Service condition of mechanical clutch<br>operating device         Transmission       • Composition of transmission<br>• Types of transmission structures (hydraulic,<br>two-shaft, and countershaft)         • Structure and service condition of<br>synchronizer, transmission control device<br>(self-locking and interlocking), transfer case         • Structure and operational principle of the<br>hydraulic automatic transmission (fluid torque<br>converter, multidisc clutch, and planetary<br>gear set)         • Structure and operational principle of<br>continuously variable transmission                                                                                                    |               | Engine Start    |                                                                  |  |
| Structure and<br>Maintenance<br>of Automotive<br>Chassis         Clutch         Structure and operational principle of clutch<br>Structure and operational process of torsional<br>vibration damper           Chassis         • Service condition of mechanical clutch<br>operating device           Transmission         • Composition of transmission<br>• Types of transmission structures (hydraulic,<br>two-shaft, and countershaft)           • Structure and service condition of<br>synchronizer, transmission control device<br>(self-locking and interlocking), transfer case           • Structure and operational principle of the<br>hydraulic automatic transmission (fluid torque<br>converter, multidisc clutch, and planetary<br>gear set)           • Structure and operational principle of<br>continuously variable transmission                                                                                                    |               | System          |                                                                  |  |
| Maintenance<br>of Automotive<br>Chassis       • Structure and operational process of torsional<br>vibration damper         Transmission       • Service condition of mechanical clutch<br>operating device         Transmission       • Composition of transmission<br>• Types of transmission structures (hydraulic,<br>two-shaft, and countershaft)         • Structure and service condition of<br>synchronizer, transmission control device<br>(self-locking and interlocking), transfer case         • Structure and operational principle of the<br>hydraulic automatic transmission (fluid torque<br>converter, multidisc clutch, and planetary<br>gear set)         • Structure and operational principle of<br>continuously variable transmission                                                                                                    |               |                 | engine start system and starter                                  |  |
| Maintenance<br>of Automotive<br>Chassis       • Structure and operational process of torsional<br>vibration damper         Transmission       • Service condition of mechanical clutch<br>operating device         Transmission       • Composition of transmission<br>• Types of transmission structures (hydraulic,<br>two-shaft, and countershaft)         • Structure and service condition of<br>synchronizer, transmission control device<br>(self-locking and interlocking), transfer case         • Structure and operational principle of the<br>hydraulic automatic transmission (fluid torque<br>converter, multidisc clutch, and planetary<br>gear set)         • Structure and operational principle of<br>continuously variable transmission                                                                                                    | Structure and | Clutch          | Structure and operational principle of clutch                    |  |
| of Automotive<br>Chassisvibration damper<br>• Service condition of mechanical clutch<br>operating deviceTransmission• Composition of transmission<br>• Types of transmission structures (hydraulic,<br>two-shaft, and countershaft)<br>• Structure and service condition of<br>synchronizer, transmission control device<br>(self-locking and interlocking), transfer case<br>• Structure and operational principle of the<br>hydraulic automatic transmission (fluid torque<br>converter, multidisc clutch, and planetary<br>gear set)<br>• Structure and operational principle of<br>continuously variable transmission                                                                                                    |               |                 |                                                                  |  |
| Chassis       • Service condition of mechanical clutch operating device         Transmission       • Composition of transmission         • Types of transmission structures (hydraulic, two-shaft, and countershaft)       • Structure and service condition of synchronizer, transmission control device (self-locking and interlocking), transfer case         • Structure and operational principle of the hydraulic automatic transmission (fluid torque converter, multidisc clutch, and planetary gear set)         • Structure and operational principle of continuously variable transmission                                                                                                    |               |                 |                                                                  |  |
| operating deviceTransmission• Composition of transmission<br>• Types of transmission structures (hydraulic,<br>two-shaft, and countershaft)<br>• Structure and service condition of<br>synchronizer, transmission control device<br>(self-locking and interlocking), transfer case<br>• Structure and operational principle of the<br>hydraulic automatic transmission (fluid torque<br>converter, multidisc clutch, and planetary<br>gear set)<br>• Structure and operational principle of<br>continuously variable transmission                                                                                                    |               |                 |                                                                  |  |
| Transmission• Composition of transmission<br>• Types of transmission structures (hydraulic,<br>two-shaft, and countershaft)<br>• Structure and service condition of<br>synchronizer, transmission control device<br>(self-locking and interlocking), transfer case<br>• Structure and operational principle of the<br>hydraulic automatic transmission (fluid torque<br>converter, multidisc clutch, and planetary<br>gear set)<br>• Structure and operational principle of<br>continuously variable transmission                                                                                                    |               |                 |                                                                  |  |
| <ul> <li>Types of transmission structures (hydraulic, two-shaft, and countershaft)</li> <li>Structure and service condition of synchronizer, transmission control device (self-locking and interlocking), transfer case</li> <li>Structure and operational principle of the hydraulic automatic transmission (fluid torque converter, multidisc clutch, and planetary gear set)</li> <li>Structure and operational principle of continuously variable transmission</li> </ul>                                                                                                    |               | Transmission    |                                                                  |  |
| <ul> <li>two-shaft, and countershaft)</li> <li>Structure and service condition of<br/>synchronizer, transmission control device<br/>(self-locking and interlocking), transfer case</li> <li>Structure and operational principle of the<br/>hydraulic automatic transmission (fluid torque<br/>converter, multidisc clutch, and planetary<br/>gear set)</li> <li>Structure and operational principle of<br/>continuously variable transmission</li> </ul>                                                                                                    |               |                 |                                                                  |  |
| <ul> <li>Structure and service condition of<br/>synchronizer, transmission control device<br/>(self-locking and interlocking), transfer case</li> <li>Structure and operational principle of the<br/>hydraulic automatic transmission (fluid torque<br/>converter, multidisc clutch, and planetary<br/>gear set)</li> <li>Structure and operational principle of<br/>continuously variable transmission</li> </ul>                                                                                                    |               |                 |                                                                  |  |
| <ul> <li>(self-locking and interlocking), transfer case</li> <li>Structure and operational principle of the<br/>hydraulic automatic transmission (fluid torque<br/>converter, multidisc clutch, and planetary<br/>gear set)</li> <li>Structure and operational principle of<br/>continuously variable transmission</li> </ul>                                                                                                    |               |                 |                                                                  |  |
| <ul> <li>(self-locking and interlocking), transfer case</li> <li>Structure and operational principle of the<br/>hydraulic automatic transmission (fluid torque<br/>converter, multidisc clutch, and planetary<br/>gear set)</li> <li>Structure and operational principle of<br/>continuously variable transmission</li> </ul>                                                                                                    |               |                 | synchronizer, transmission control device                        |  |
| <ul> <li>Structure and operational principle of the<br/>hydraulic automatic transmission (fluid torque<br/>converter, multidisc clutch, and planetary<br/>gear set)</li> <li>Structure and operational principle of<br/>continuously variable transmission</li> </ul>                                                                                                    |               |                 |                                                                  |  |
| hydraulic automatic transmission (fluid torque<br>converter, multidisc clutch, and planetary<br>gear set)<br>• Structure and operational principle of<br>continuously variable transmission                                                                                                    |               |                 |                                                                  |  |
| <ul> <li>converter, multidisc clutch, and planetary gear set)</li> <li>Structure and operational principle of continuously variable transmission</li> </ul>                                                                                                    |               |                 |                                                                  |  |
| Structure and operational principle of<br>continuously variable transmission                                                                                                    |               |                 |                                                                  |  |
| Structure and operational principle of<br>continuously variable transmission                                                                                                    |               |                 |                                                                  |  |
| continuously variable transmission                                                                                                    |               |                 | •                                                                |  |
|                                                                                                    |               |                 |                                                                  |  |
| Automotive     Brief introduction to automotive drivetrain                                                                                                    |               | Automotive      |                                                                  |  |
| Drivetrain system                                                                                                    |               | Drivetrain      | system                                                           |  |
| System • Types of universal joint                                                                                                    |               | System          | -                                                                |  |
| (non-constant-velocity joint, quasi-constant                                                                                                    |               | -               |                                                                  |  |
| velocity joint, and constant-velocity joint),                                                                                                    |               |                 |                                                                  |  |
| drive shaft                                                                                                    |               |                 |                                                                  |  |

|                           |                               | <ul> <li>Structure and principle of drive axle structure<br/>(non-disconnect drive axle and disconnect<br/>drive axle)</li> <li>Structure and operational principle of final<br/>drive, gear drive</li> <li>Structure and operational principle of<br/>differential</li> <li>Structure of half shaft.</li> </ul>                                                   |
|---------------------------|-------------------------------|----------------------------------------------------------------------------------------------------|
|                           | Wheel and Axle                | <ul> <li>Steering axle, wheel alignment parameter<br/>(kingpin caster, kingpin inclination</li> <li>Front wheel camber and toe-in)</li> <li>Wheel structure</li> <li>Tire types (bias tire, radial Tire, tubed Tire,<br/>and vacuum Tire)</li> <li>Tire wear</li> </ul>                                                                                            |
|                           | Suspension                    | <ul> <li>Suspension structure (independent<br/>suspension and non-independent<br/>suspension)</li> <li>Shock absorber types (mono-tube shock<br/>absorber and twin-tube shock absorber)</li> <li>Elastic element types (leaf spring, coil spring,<br/>torsion bar spring, air spring, and rubber<br/>spring)</li> </ul>                                            |
|                           | Automotive<br>Steering system | <ul> <li>Steering system (manual steering gear and power steering system)</li> <li>Ideal relationship between steering wheels on both sides</li> <li>Steering gear types (rack and pinion steering, recirculating ball steering, worm gear steering, and worm and peg steering)</li> <li>Steering control mechanism</li> <li>Steering linkage mechanism</li> </ul> |
|                           | Automotive<br>Brake System    | <ul> <li>Brake System composition</li> <li>Brake types (Drum Brake and Disc Brake)</li> <li>Structure and principle of wheel speed sensor</li> </ul>                                                                                                    |
| Structure and Maintenance | Air Conditioning<br>System    | Composition of air conditioning system, air<br>distribution box, and air compressor                                                                                                    |
| of Automotive             | Air Compressor                | Structure and principle of air compressor                                                                                                    |
| Electrical<br>Apparatus   | Airbag                        | Operational principle of airbag                                                                                                    |

| Windscreen | Composition and operational principle of |  |
|------------|------------------------------------------|--|
| Wiper      | windscreen wiper                         |  |

# 3. Runtime Environment

#### 3.1. Hardware Environment

| СРИ                        | Intel Processor<br>500GB Hard Disk<br>8GB RAM                                                                                                    |
|----------------------------|----------------------------------------------------------------------------------------------------|
| Graphics Card              | AMD FirePro W5170M                                                                                                    |
| Resolution                 | 1080p                                                                                                    |
| Display Size               | 20.5' H * 11.5' V, 23.6' D (52.07 cm * 29.21 cm * 59.94cm)                                                                                             |
| Rise Time /<br>Fall Time   | Tr: 1.3 ms<br>Tf: 4.3 ms                                                                                                    |
| Power Requirement          | 19 V, 200 W Power Adapter                                                                                                    |
| Hardware Device            | Power Adapter<br>Stylus Pen<br>Polarized Glasses (3D and 2D)<br>Mouse<br>Keyboard                                                                      |
| Space Requirement          | Height: 9-15' (24-39cm)<br>Width: 25' (64cm)<br>Depth: 10-20' (27-52cm)                                                                                |
| Environment<br>Requirement | Temperature: 10-35°C<br>Humidity: 10-80%NC                                                                                                    |
| Cables                     | USB 2.0-3 Ports<br>USB 3.0-2 Ports<br>Audio Input / Output Port<br>HDMI Port<br>Supporting Ethernet Connection<br>Operation Pen Port<br>DC Power (19V) |

#### 3.2. Software Environment

Operating System – Windows 10 (64-bit)

# 4. Operating Instructions

### 4.1. Installation and Initialization

Double click the software installation setup package to enter the installation interface as shown below. Select 'Next' to install or 'Cancel' to terminate the installation. Users can continue the installation process by following the instructions.

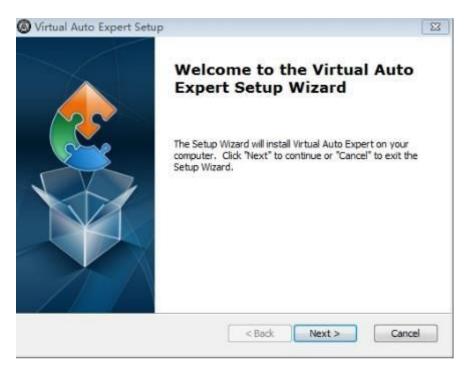

#### 4.2. Software Registration

Double click the application shortcut icon on Windows Desktop to launch the application and enter the registration interface. Retrieve the product key from the product management center. Enter the product key and click'Activate License' to start using the software. The license activation requires a network connection to verify the key. The registration interface is shown below.

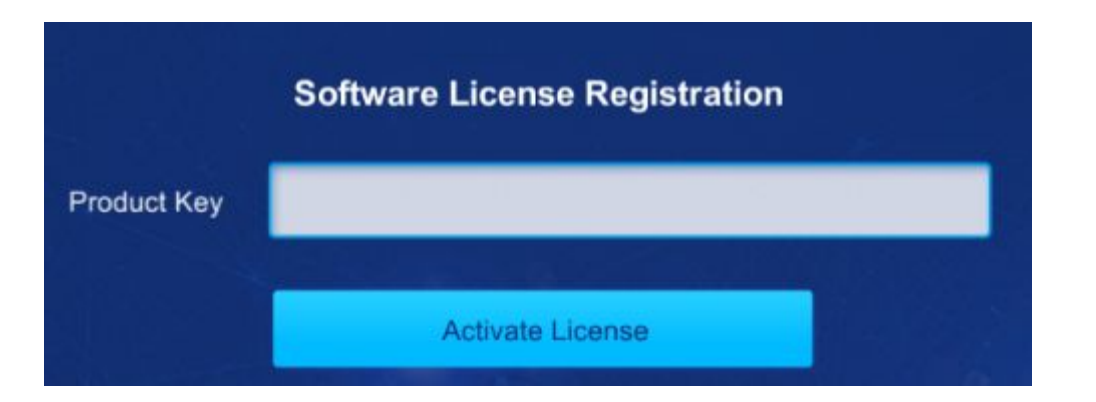

#### 4.3. 3D Resources

Enter the initial interface as shown below after the registration. The current interface displays the 3D resource list. Users can operate the corresponding options in the system by clicking the left mouse button or pressing the middle button of the stylus according to their operating habits.

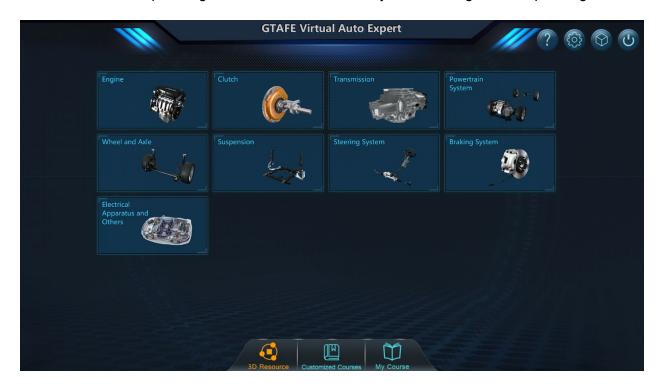

Click on the button to enter the "Settings" interface shown below. Users can adjust pupillary distance and find their license and version information. In the license management

section, users can stop using the existing license. By selecting **Deactivate License**, the following confirmation message appears. Select 'Yes' to deactivate the license, or 'No' to

continue using the license. Deactivating the license requires a network connection to recycle and reuse the license key.

| S                                                           | ettings         |                           |
|-------------------------------------------------------------|-----------------|---------------------------|
| Adjustments<br>Pupillary Distance:                          | 6cm             | +                         |
| License Management<br>Key: XXXX-XXXX-XXX<br>EXP: 2017-09-14 | (X-XXXX-XXXX-GI | H8R<br>Deactivate License |
| Current Version                                             | 1.0             |                           |
| ок                                                          | Ca              | ancel                     |

Click on the

button to start **zView** display interface. This requires connecting the **zView** 

Click on the

camera first.

ບັ bu

button to exit the current application.

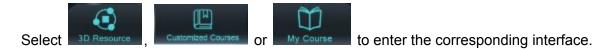

Select the corresponding automotive assembly option and enter the resource display interface as shown below. The operating tool is limited to the stylus in this functional interface.

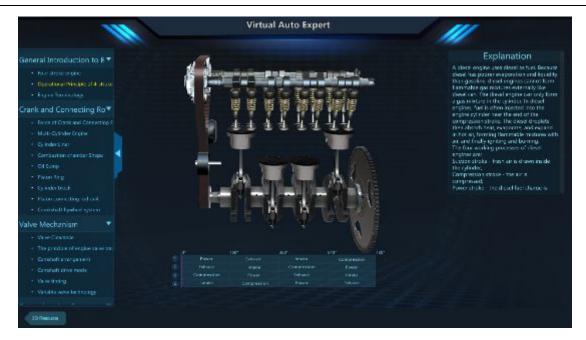

Press and hold the middle button of the stylus to drag and rotate 3D models. Press and hold the right button of the stylus and drag 3D models in and out of the screen to resize. Select

to return to the previous menu and select other functional buttons to utilize their corresponding functions.

#### 4.4. Customized Courses (Featured Courses)

Select **Control** to enter the course interface, where users can import important resources. As Shenzhen GTA Education Tech Ltd. provides for customized course development, users can select a course resource package conforming to their specific teaching requirements.

| 20 Processor Countraling Countraling Countral                                            |
|------------------------------------------------------------------------------------------|
| Click on the button to import VR courseware (courseware is limited to edited courseware  |
| on the Virtual Auto Expert). Click on the button to select all courseware in the current |
| interface. After collecting the corresponding courseware, click on the                   |
| interface. After selecting the corresponding courseware, click on the button to delete   |
| the corresponding courseware and click on the button to arrange courseware               |
| according to grade level. Click on the button to arrange courseware in terms of time.    |
| 4.5. My Course                                                                           |
|                                                                                          |

Select My Course to enter the My Course interface. Users can find previously edited courseware and/or edit all courseware.

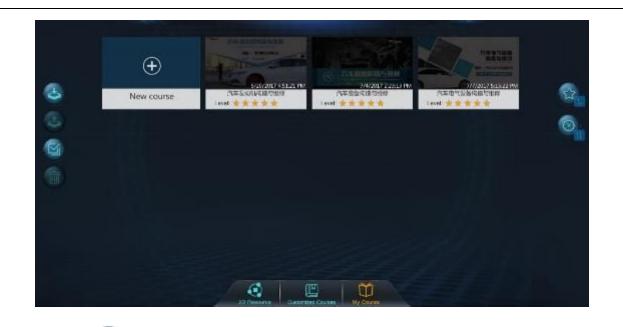

Click on the button to select the courseware. Click on the button to export the courseware. Other options have been introduced in the My Course interface, so they will not be elaborated on here.

Select the corresponding course within the interface or select 'New Course' to enter the course editing interface as shown below. Users can edit course information.

|            |                                                                                                    |                                         | $\otimes$ |
|------------|----------------------------------------------------------------------------------------------------|-----------------------------------------|-----------|
|            | and the local division of the local division of the local division | Course name: 汽车发动机构造与维修<br>Level: ★★★★★ | Ø         |
| Contents : | Eat                                                                                                    | Course introduction :                   |           |
| 1-1        | ۲                                                                                                    | 发动机                                     |           |
| 1-2        | ۲                                                                                                    |                                         |           |
| 1-3        | ۲                                                                                                    |                                         |           |
| 1-4        | •                                                                                                    |                                         |           |
| 2-1        | •                                                                                                    |                                         |           |
| 2-2        | ۲                                                                                                    |                                         |           |
| 2-3        | •                                                                                                    |                                         |           |
| 3-1        | ۲                                                                                                    |                                         |           |
| 3-2        | ۲                                                                                                    |                                         |           |
| 3-3        | ۲                                                                                                    |                                         |           |

Click on the button to enter the course information-editing interface as shown below.

save the edited information.

Select 
 to enter

to enter the "New Chapter" interface as shown below.

| New chapter    |                               |
|----------------|-------------------------------|
| Chapter name : | Please enter the chapter name |
| Save           | &Edt Carcel                   |

Here, course catalogs can be added.

|             |                                 | Contents : Up Down | Finish |                 |
|-------------|---------------------------------|--------------------|--------|-----------------|
|             |                                 | c1                 |        |                 |
| Select Edit | to enter the Contents interface | C2                 | 1      | in which course |

chapters can be edited. Select the corresponding catalog name to enter the course-editing interface as shown below.

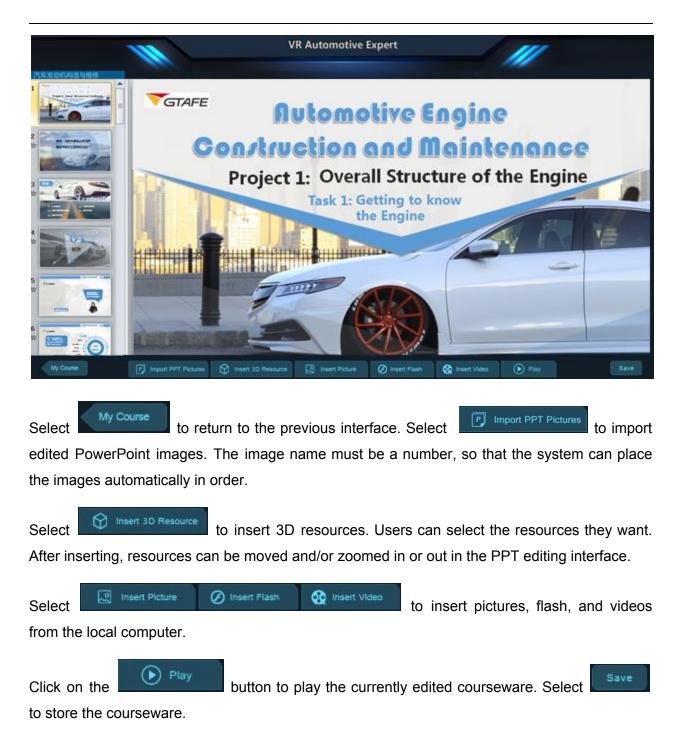

### 5. Application Notes

1. After the software is registered, a TXT file will be generated on the desktop, which contains the password for deleting Customized Courses. The administrator should keep this file securely.

- 2. Use Ctrl+X to start zView to enhance the teaching and learning process.
- 3. The stylus can be used to play Customized Courses, instead of opening.
- 4. The stylus can be used to play My Courses, instead of opening and editing.
- 5. Press the **R** key to reset.